## **Demandes**

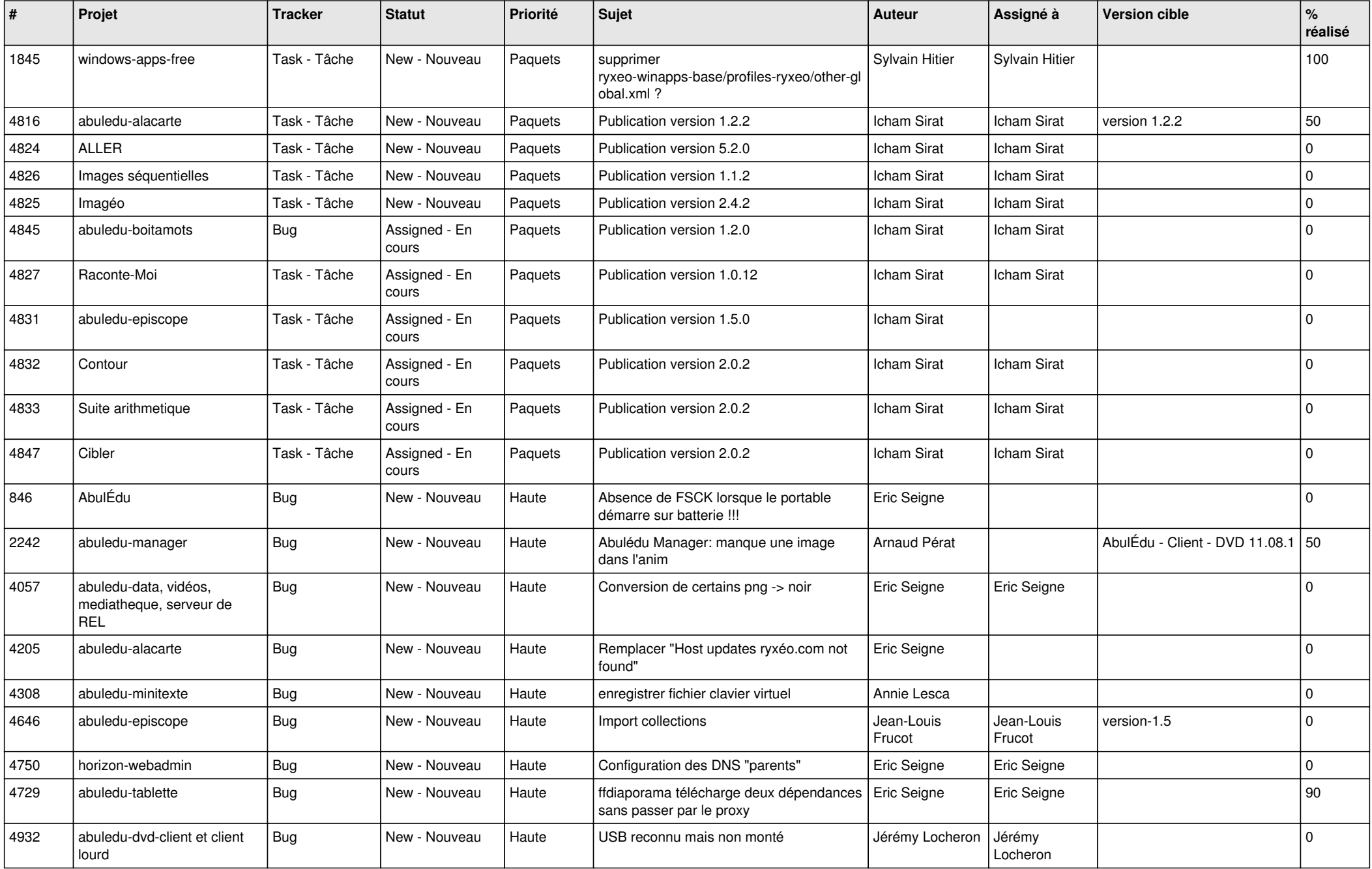

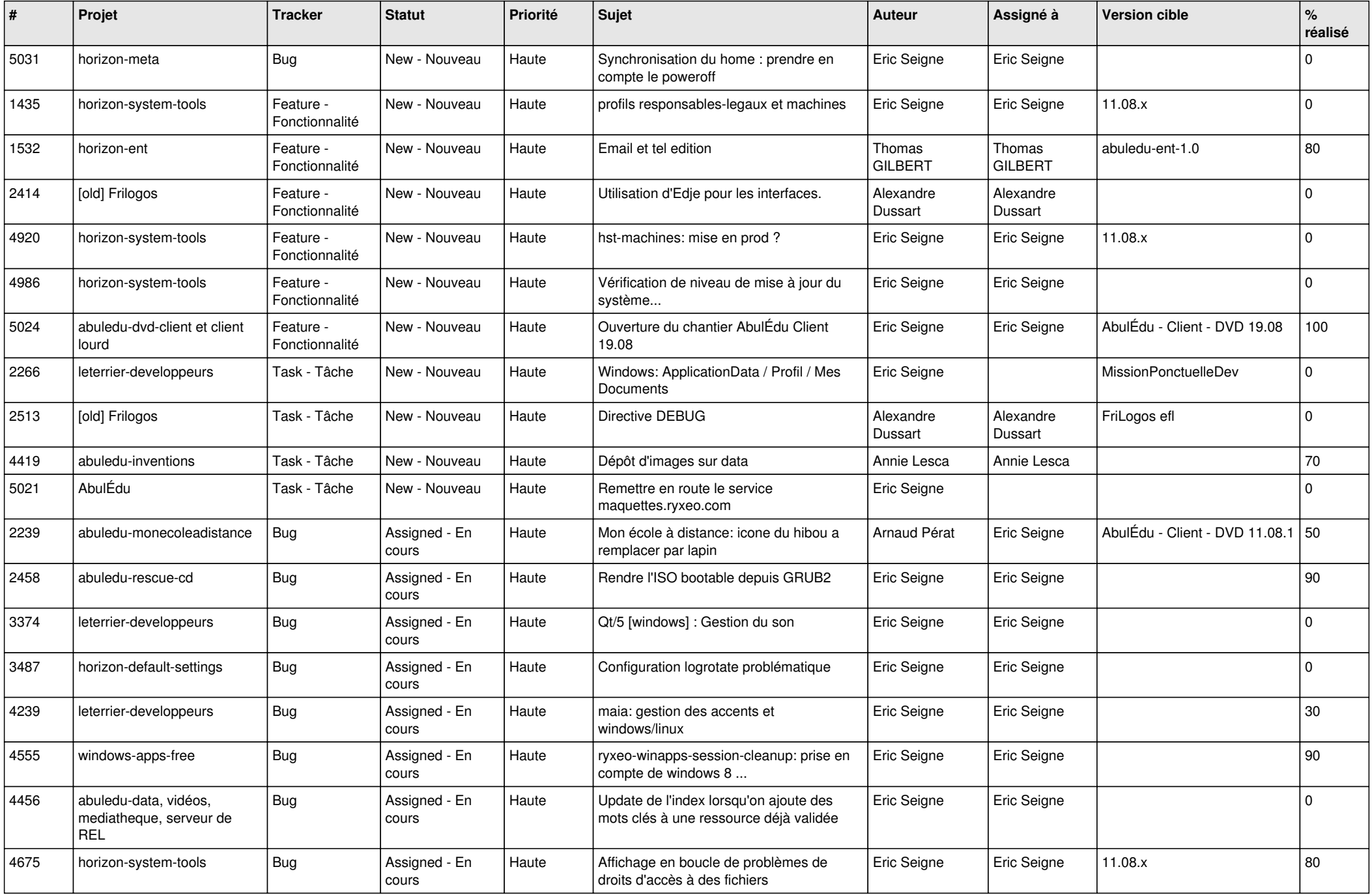

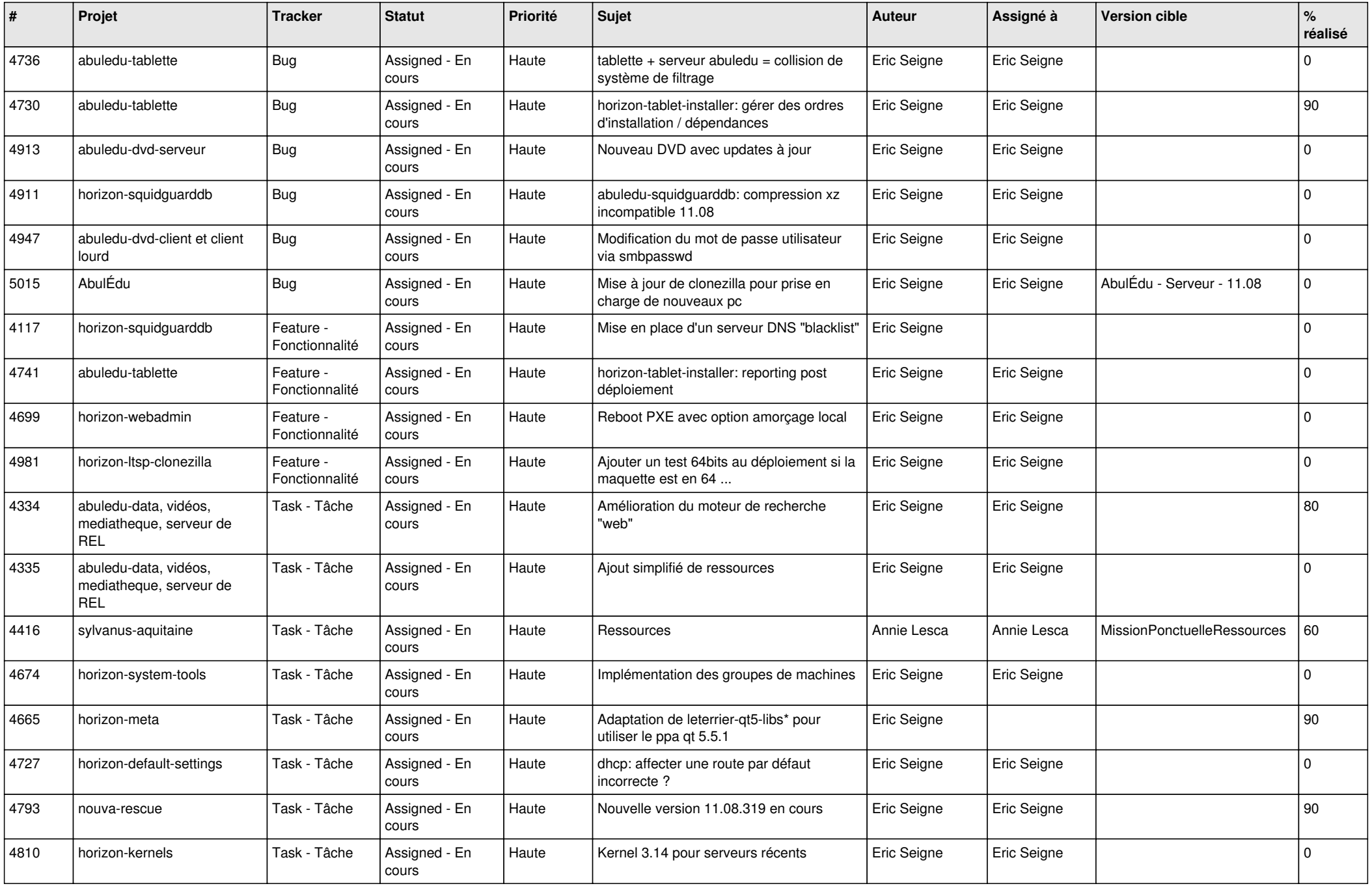

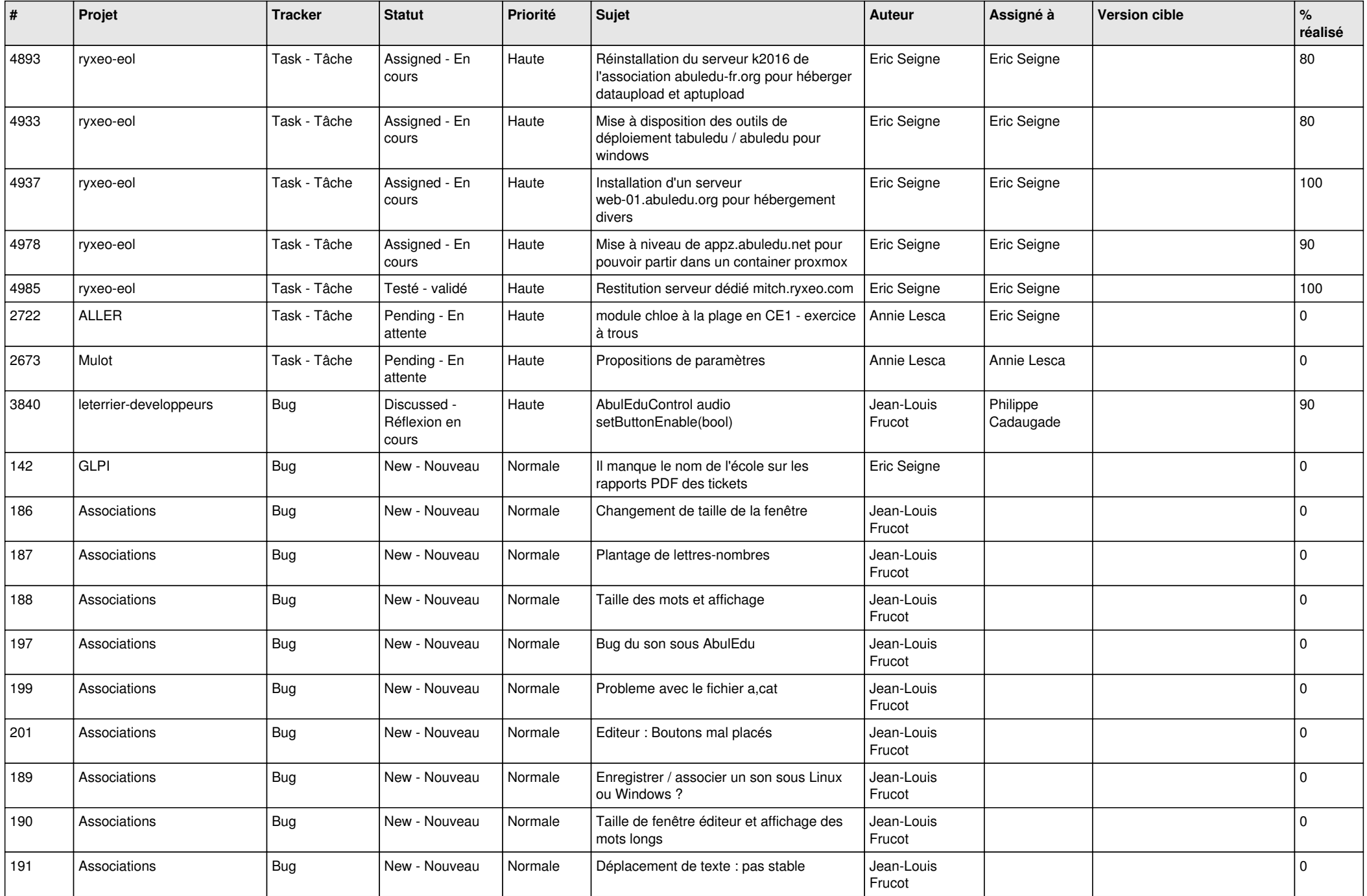

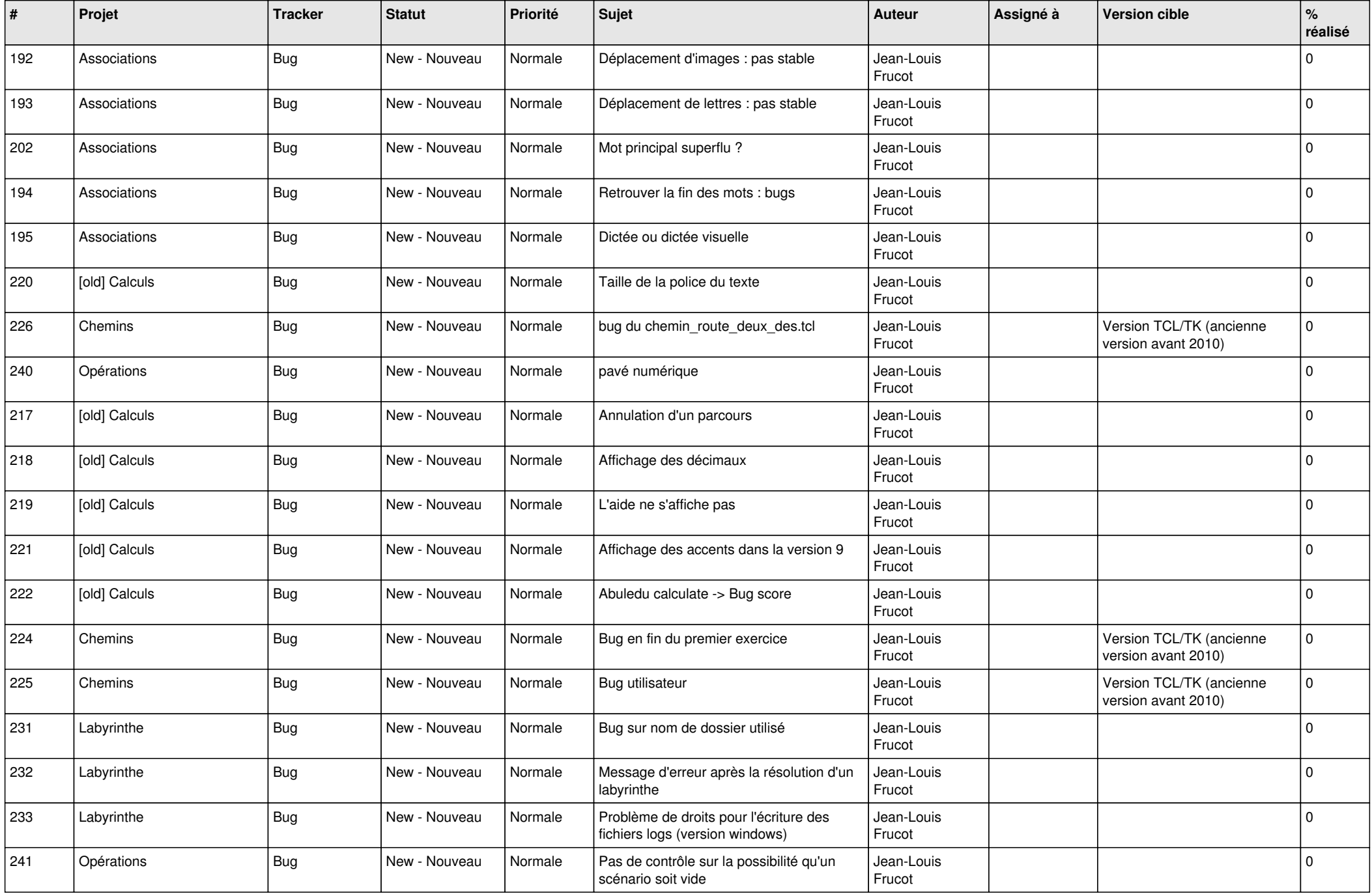

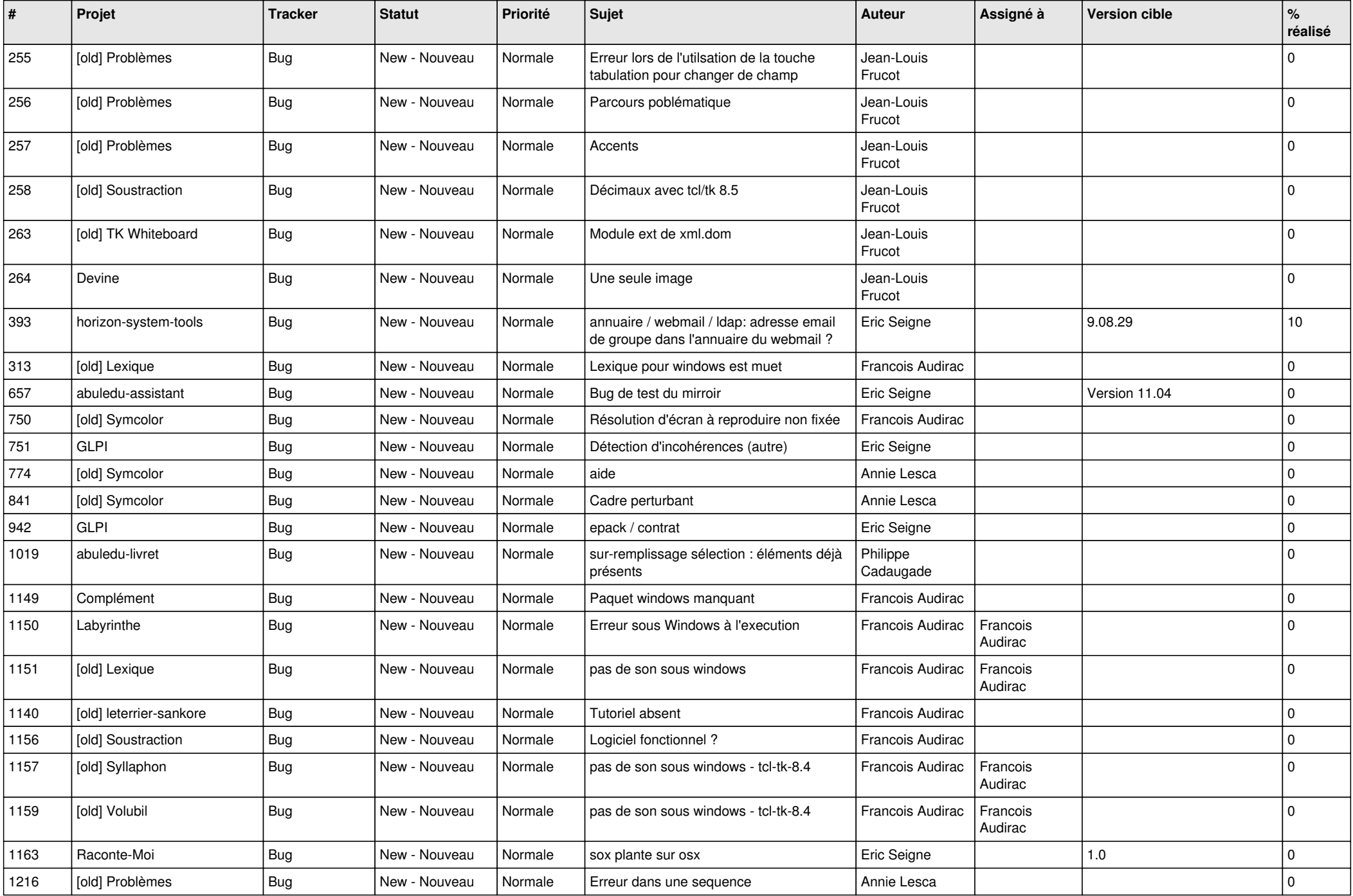

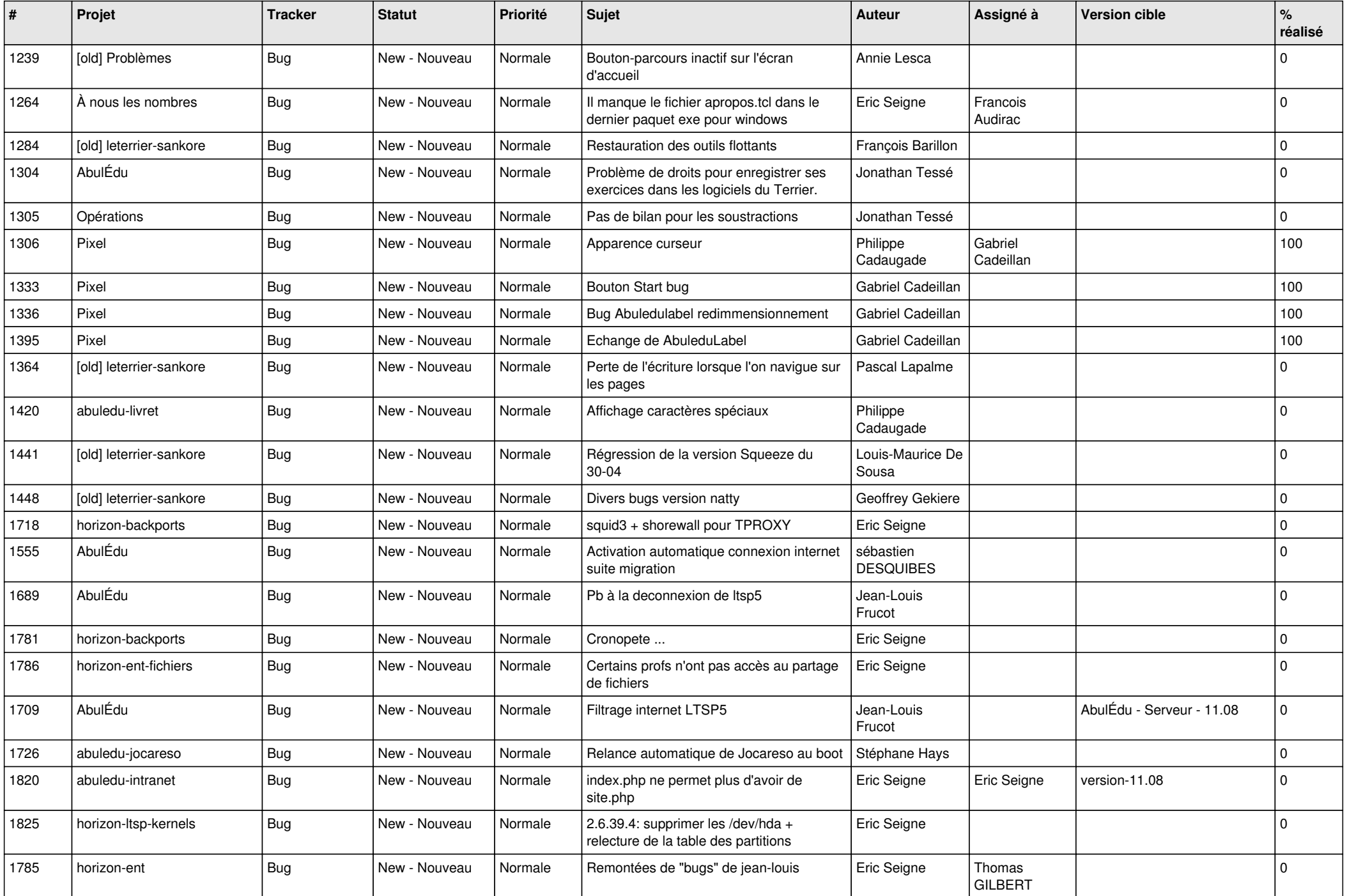

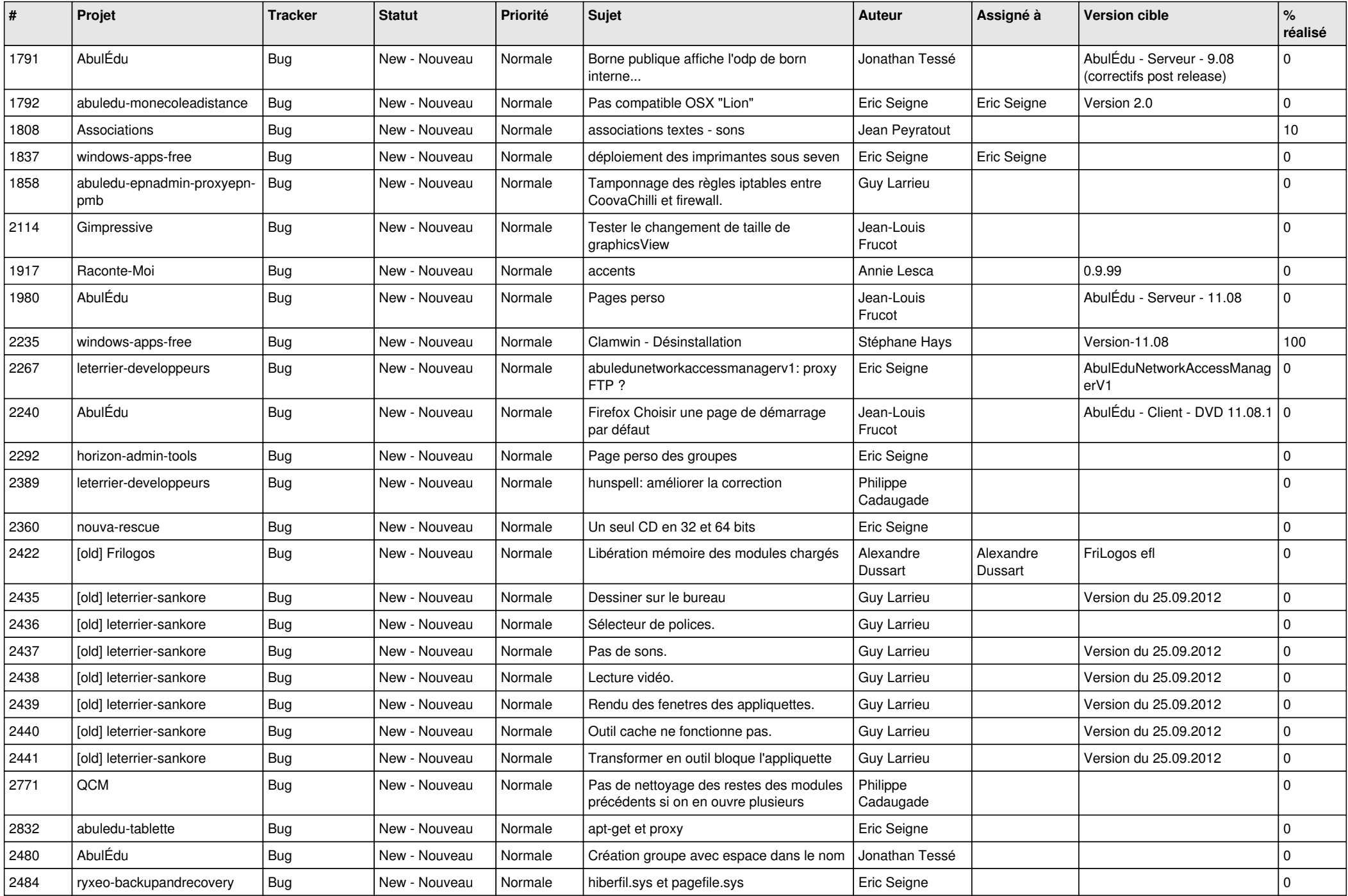

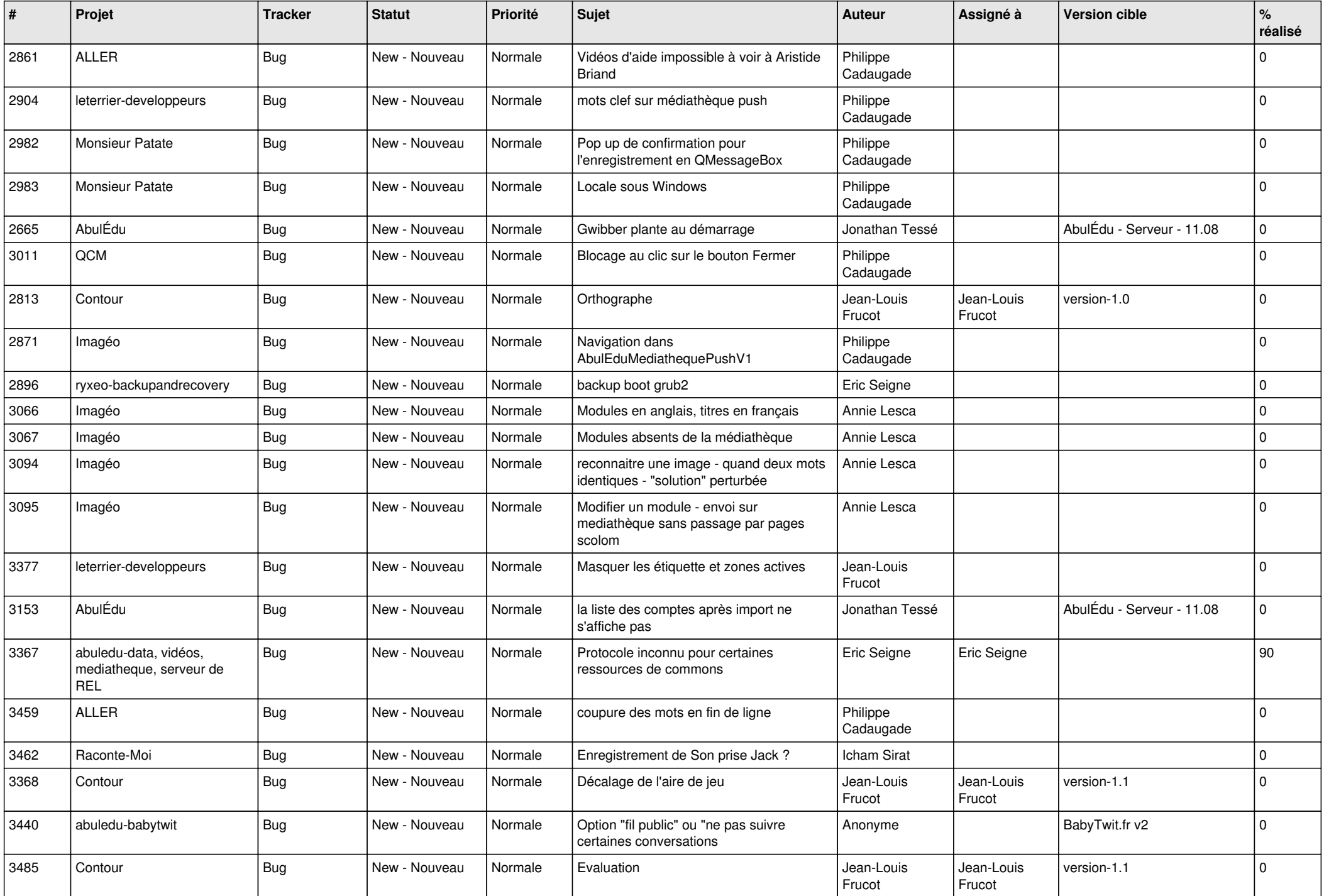

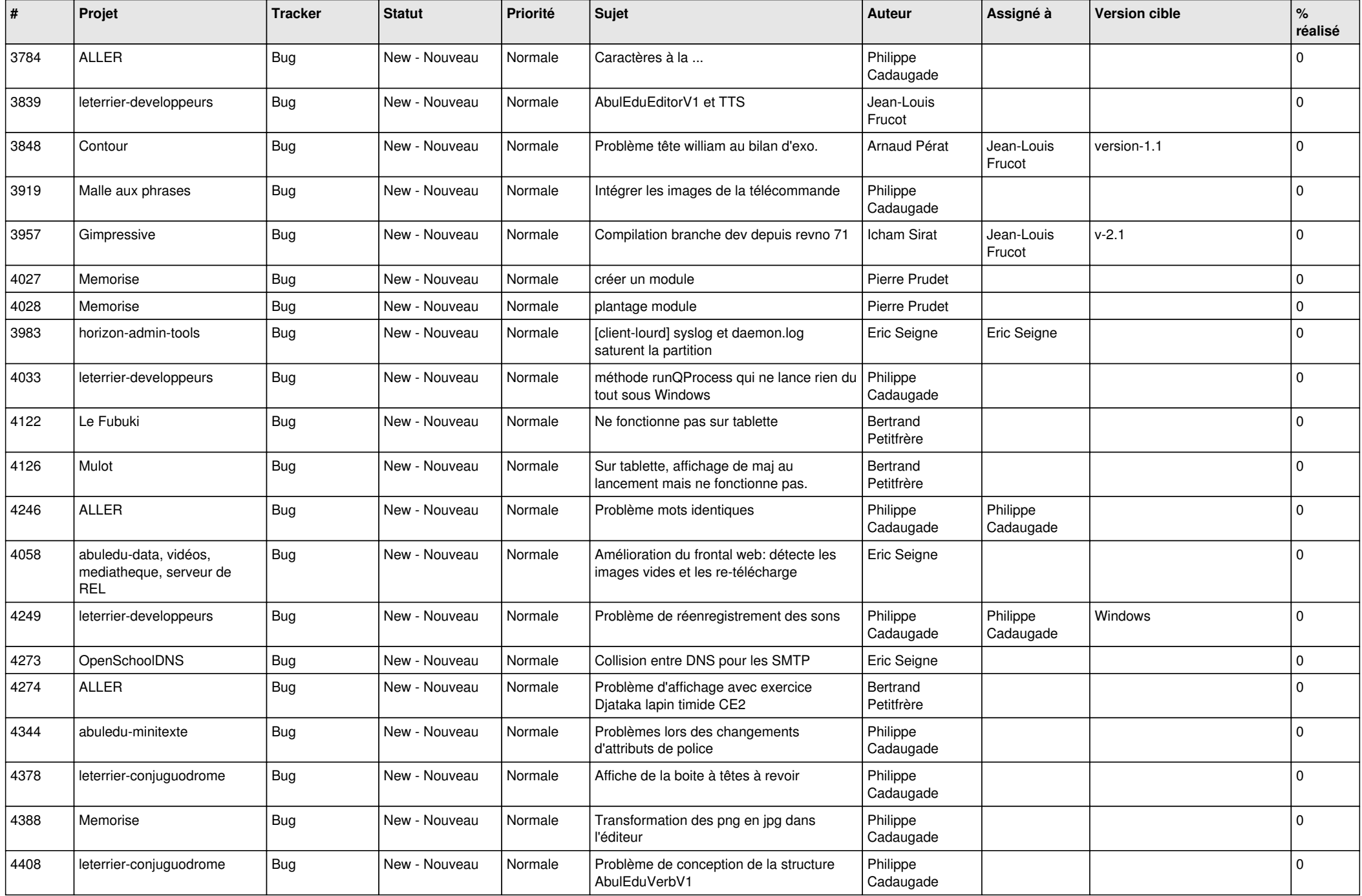

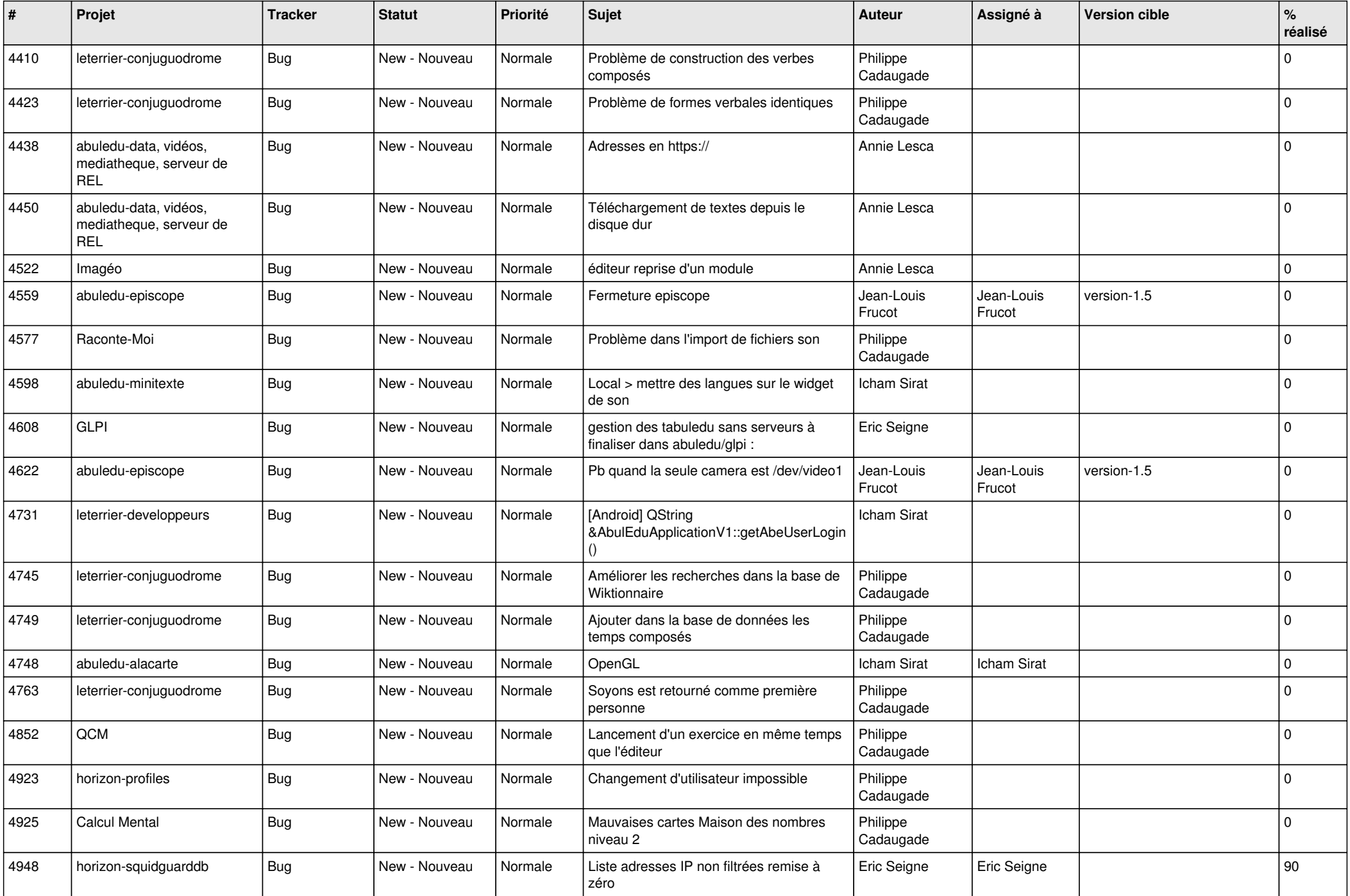

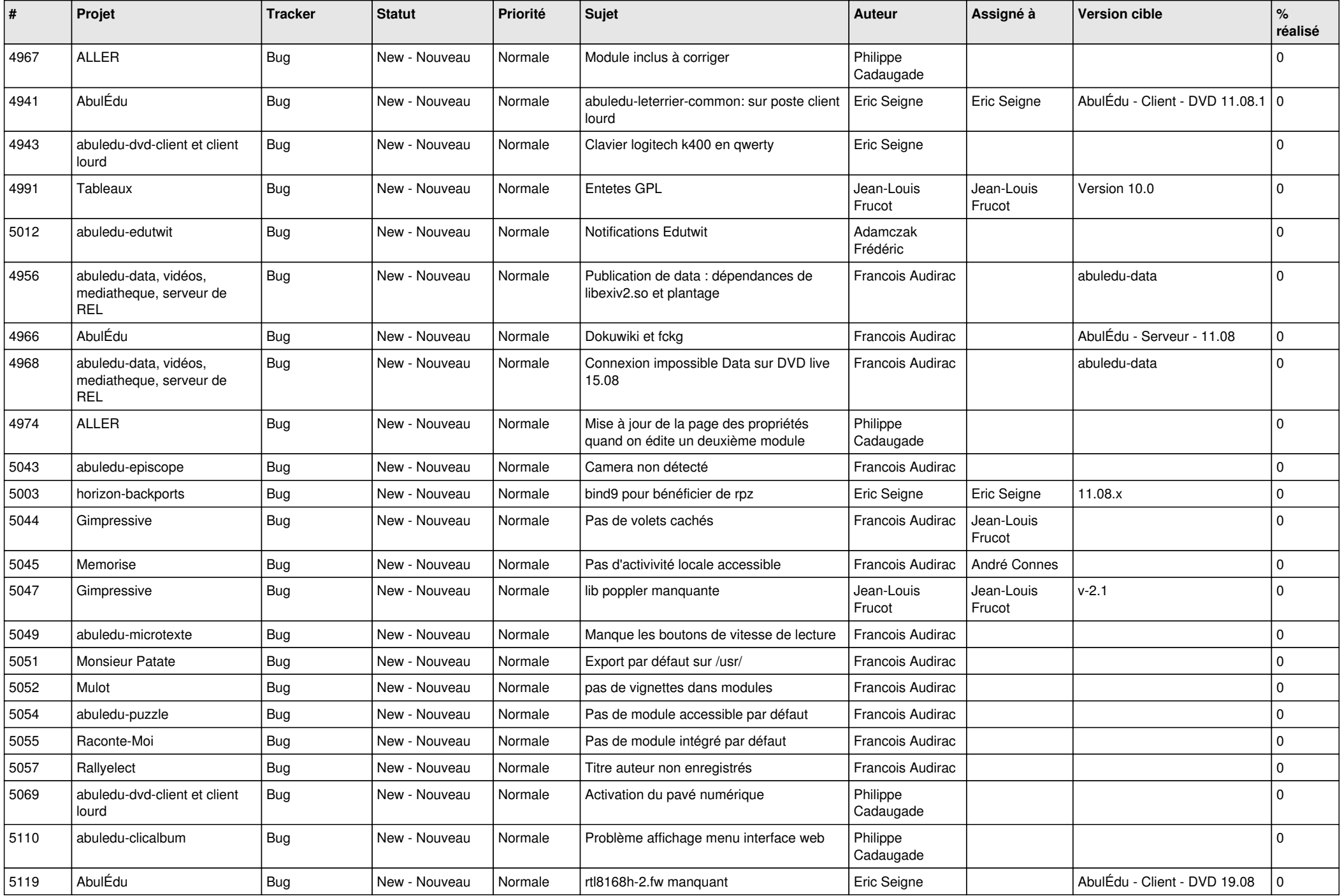

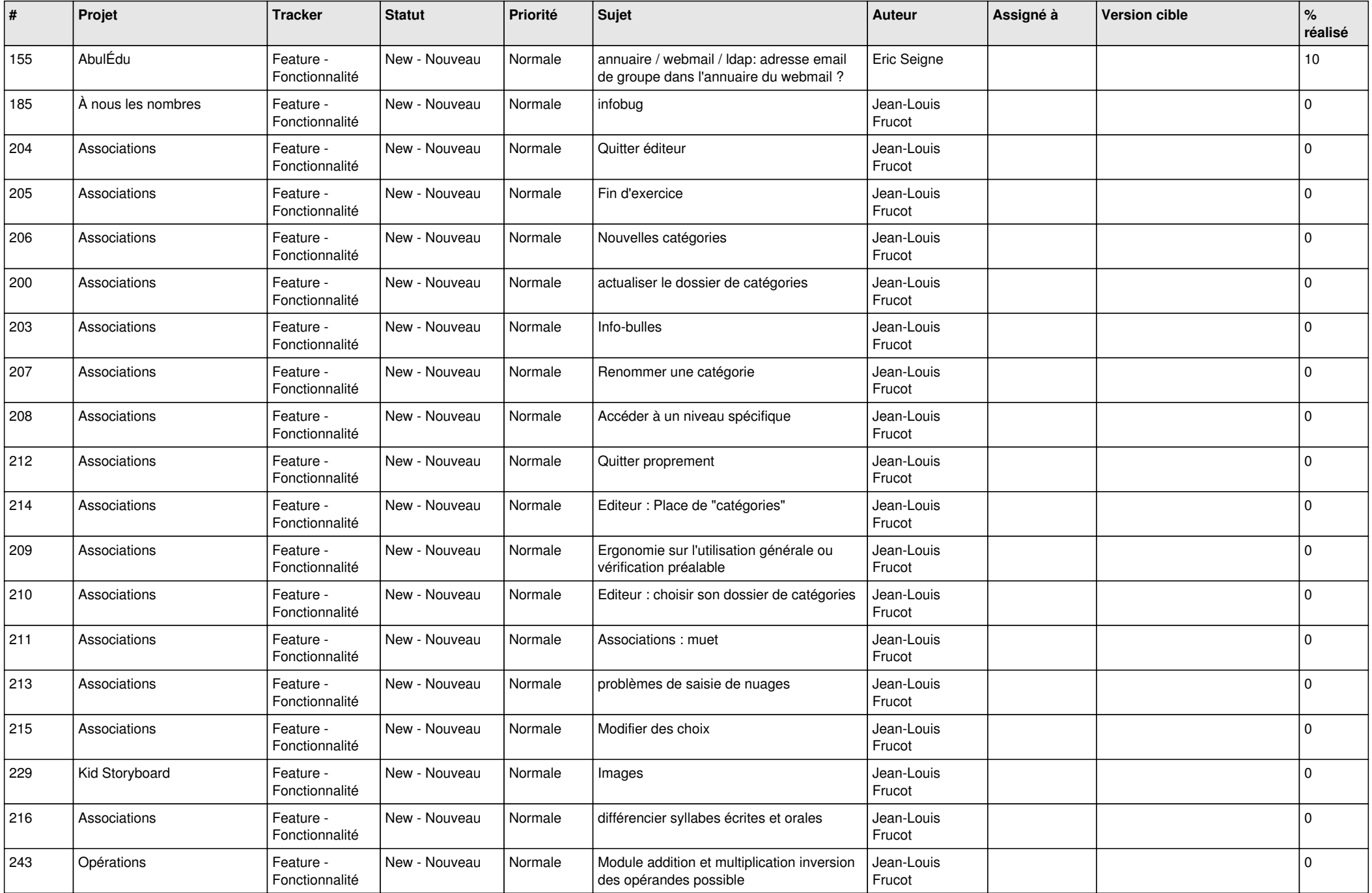

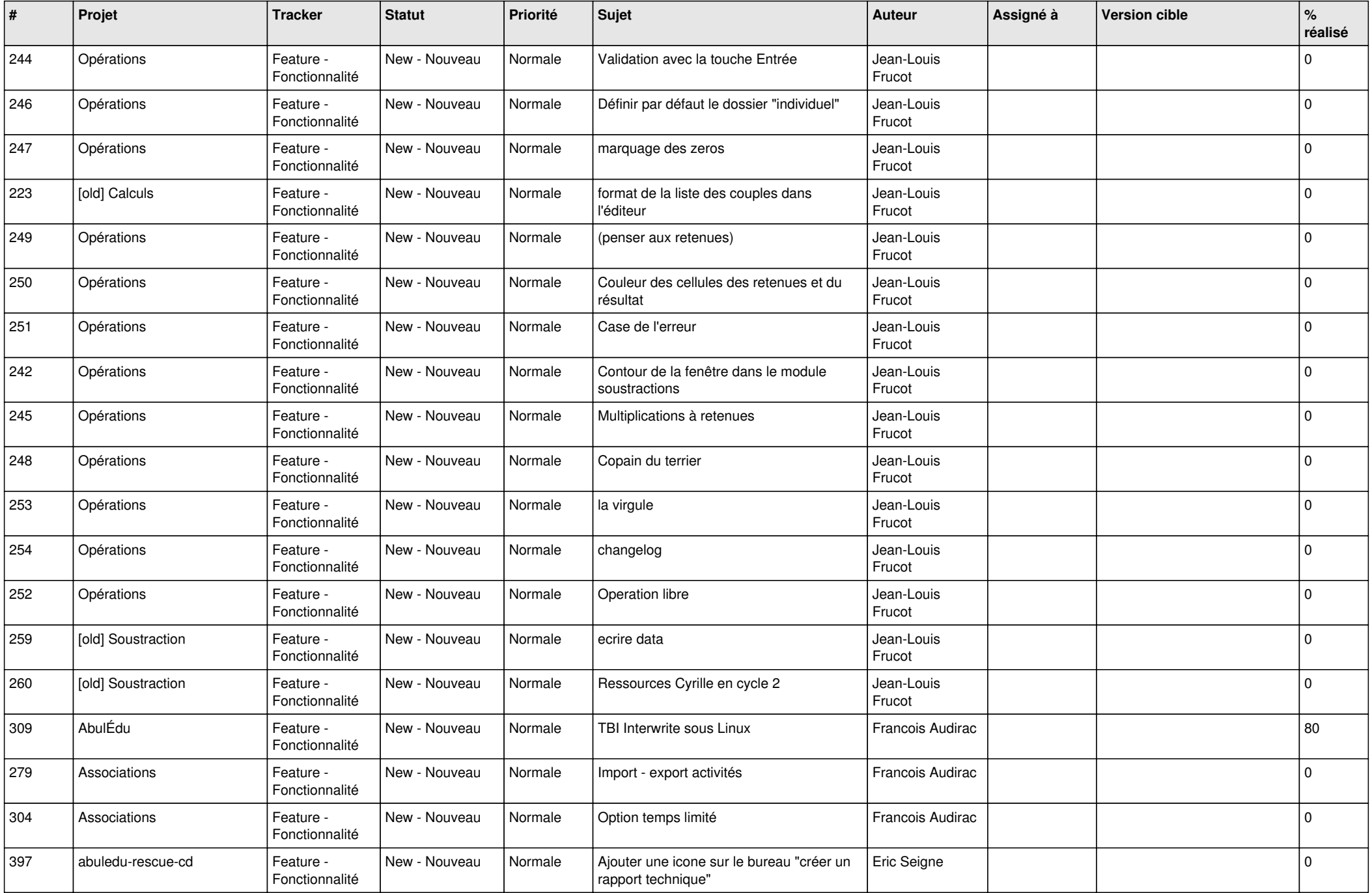

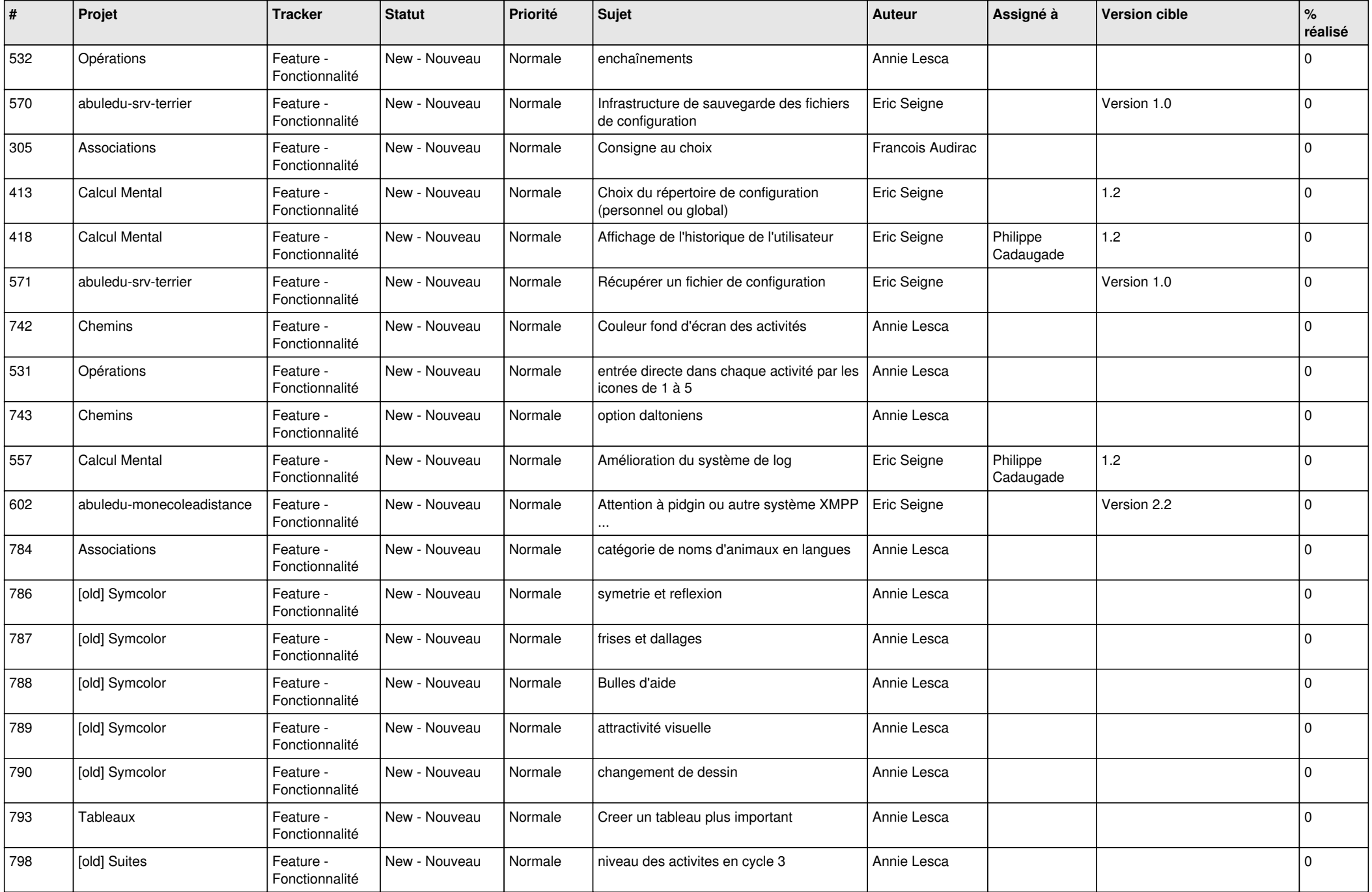

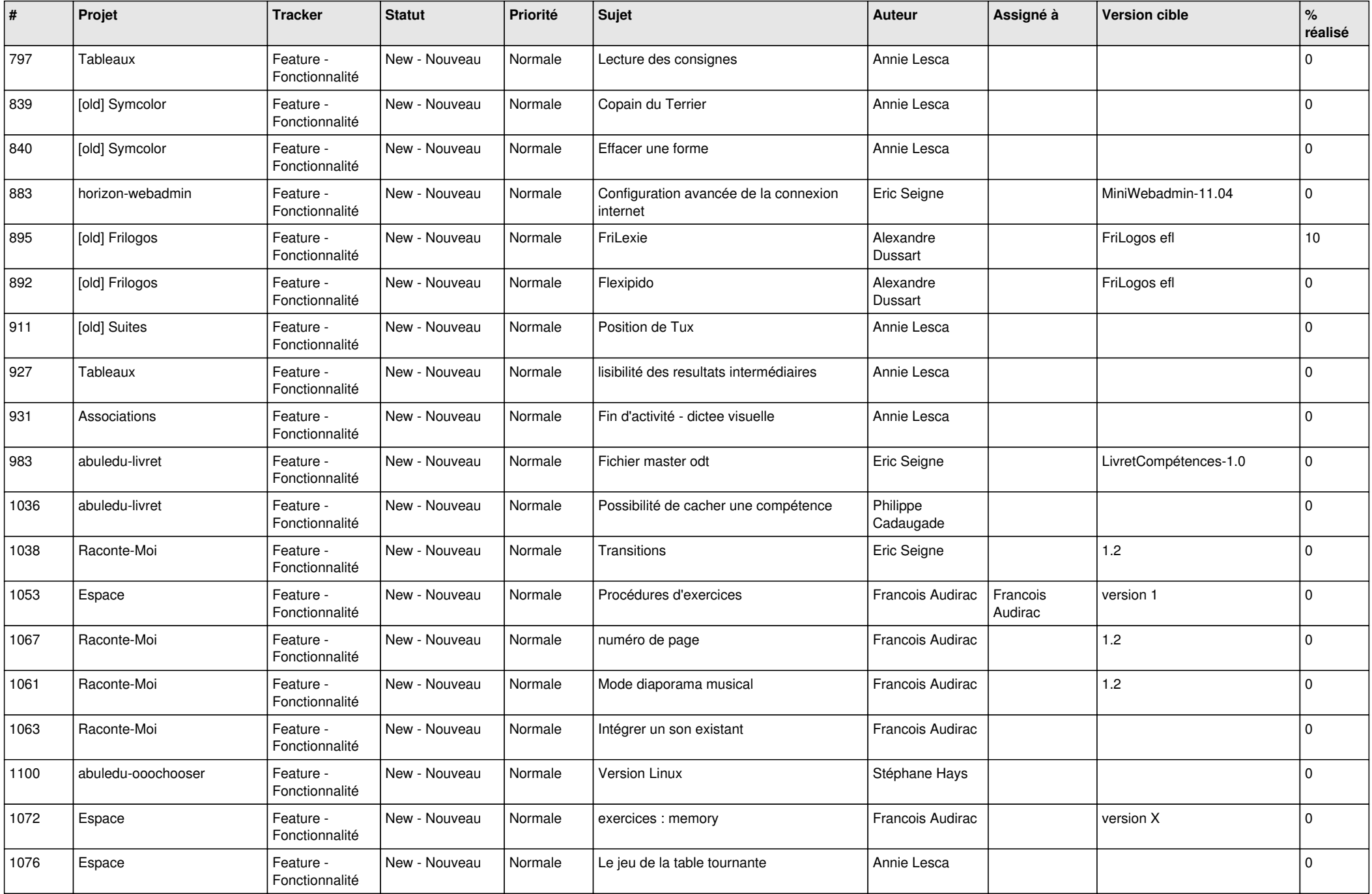

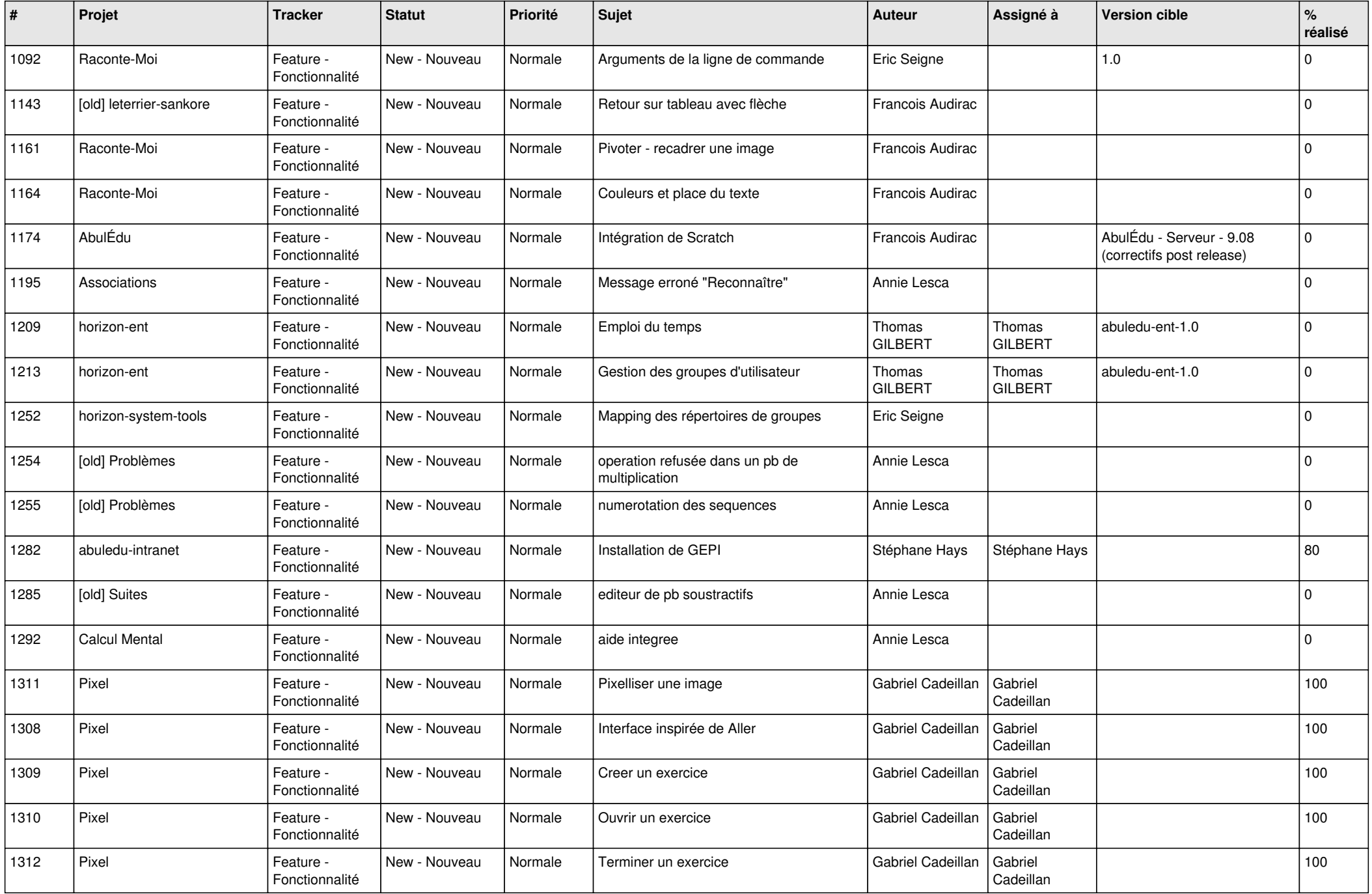

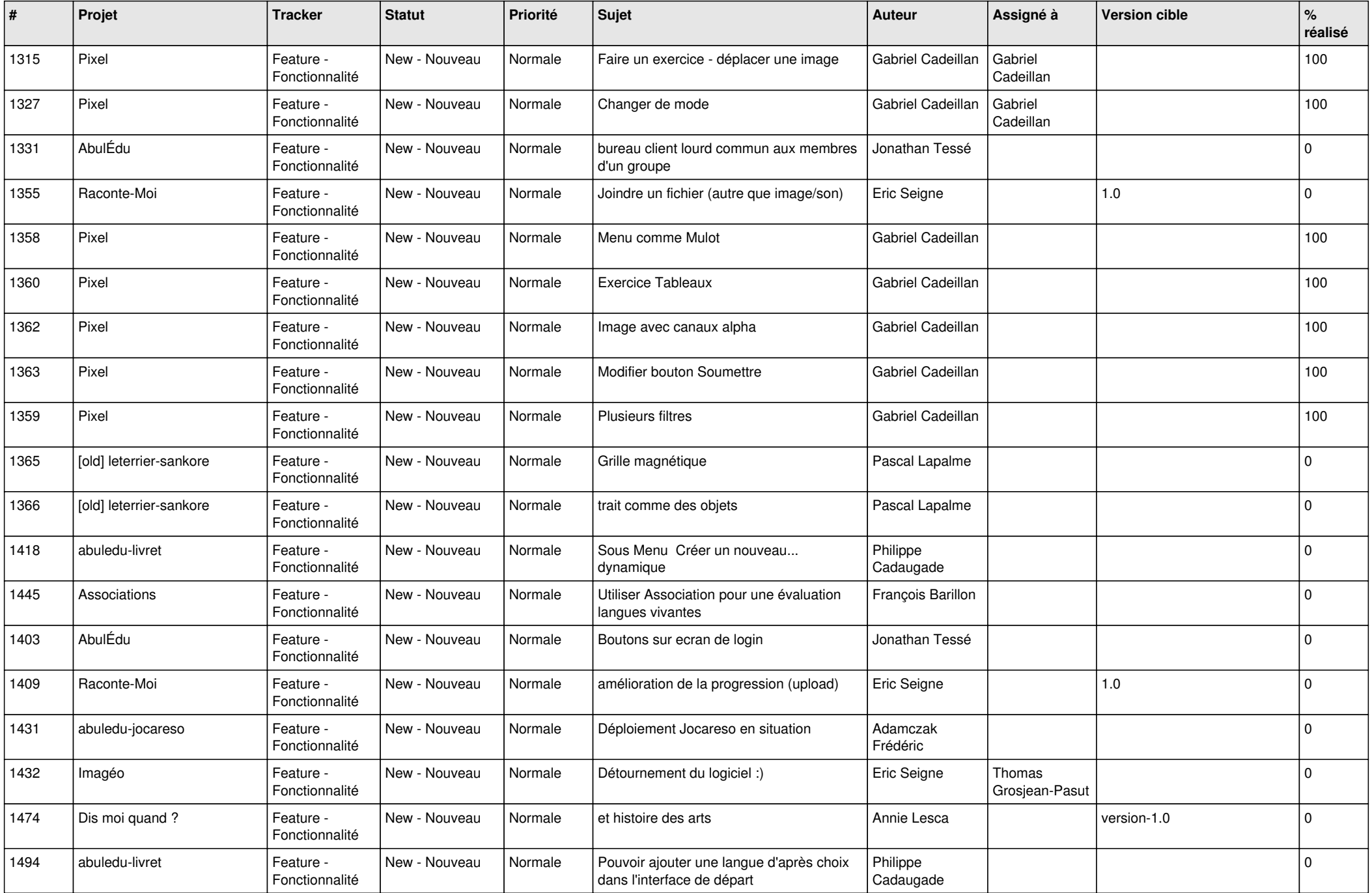

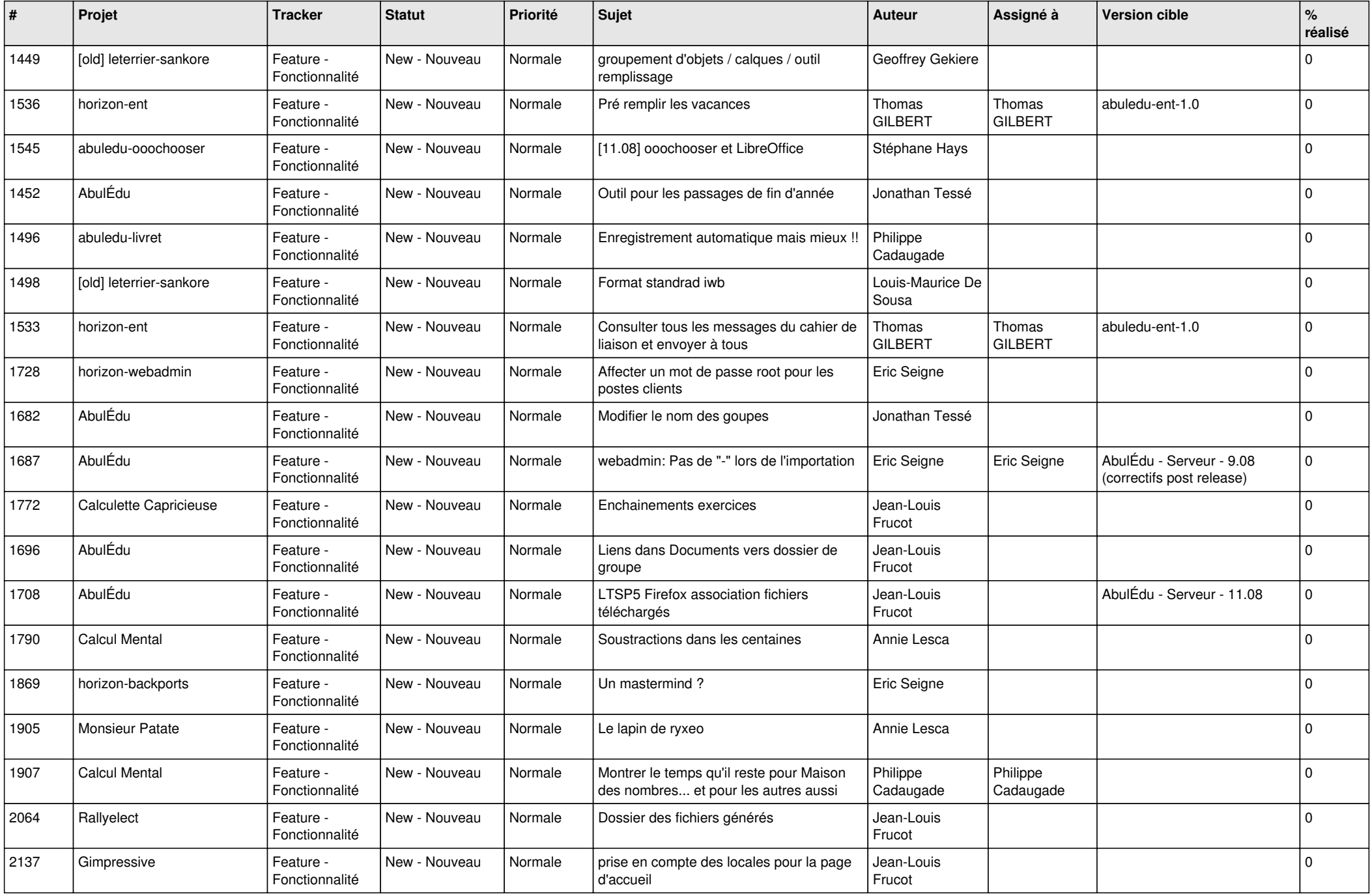

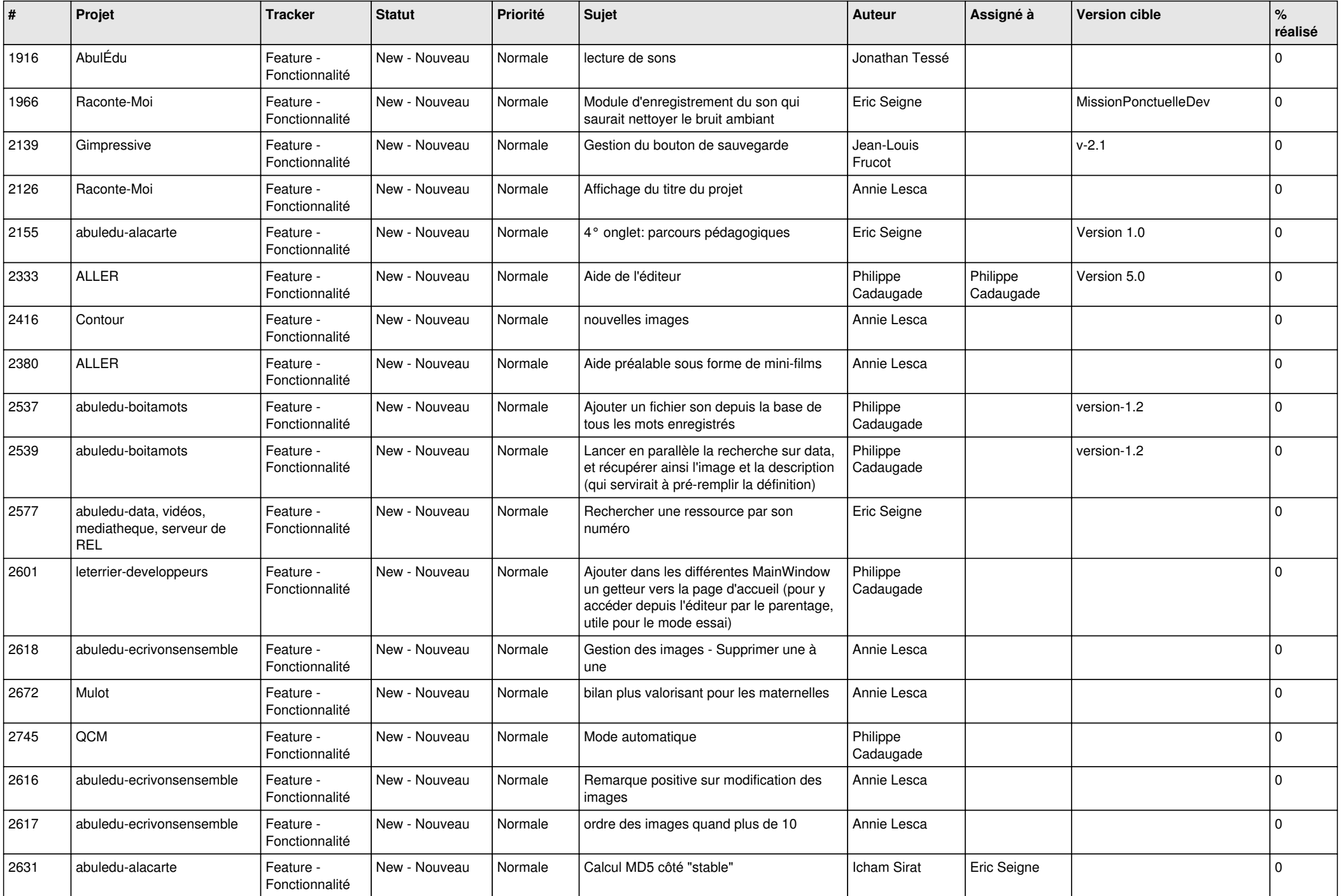

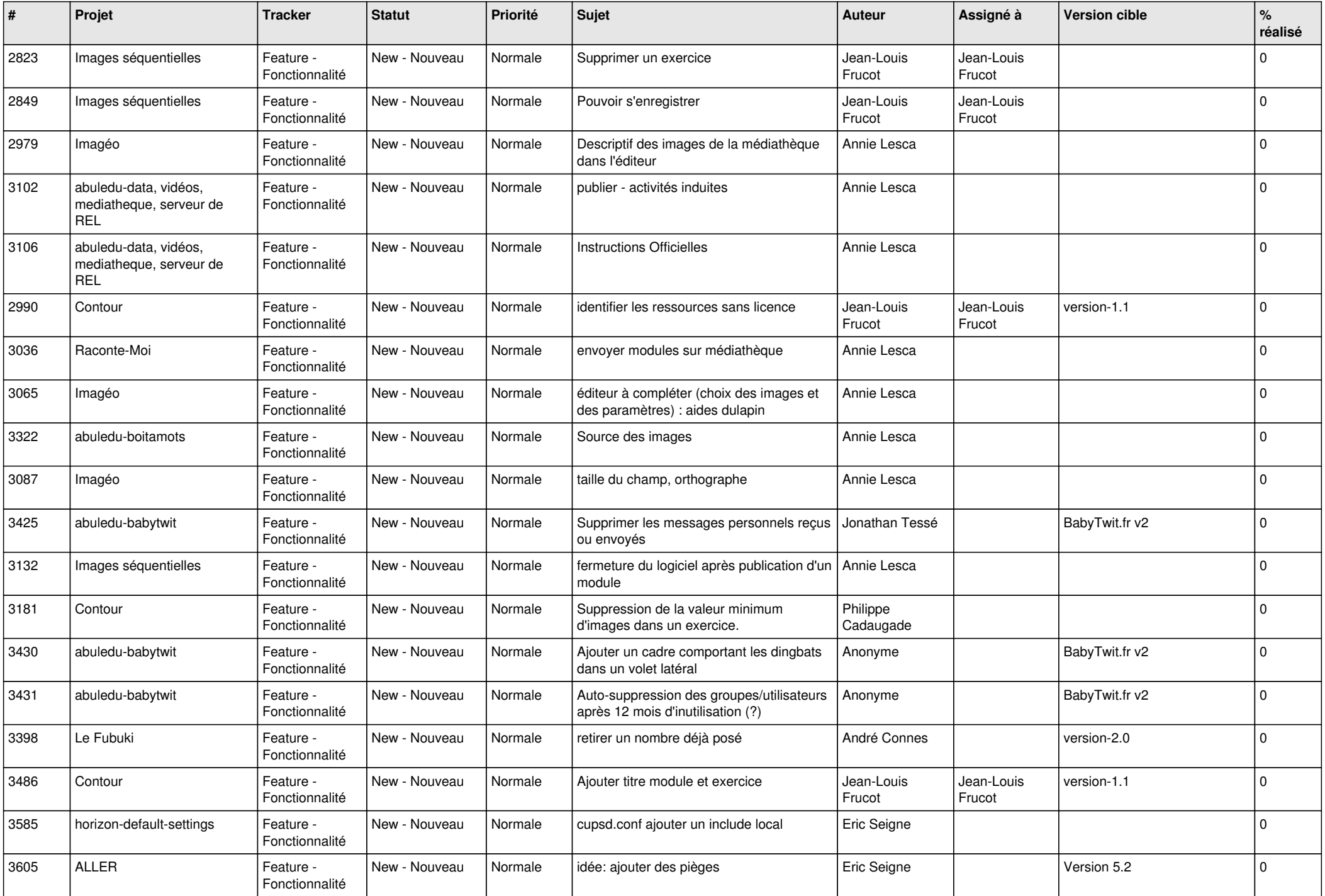

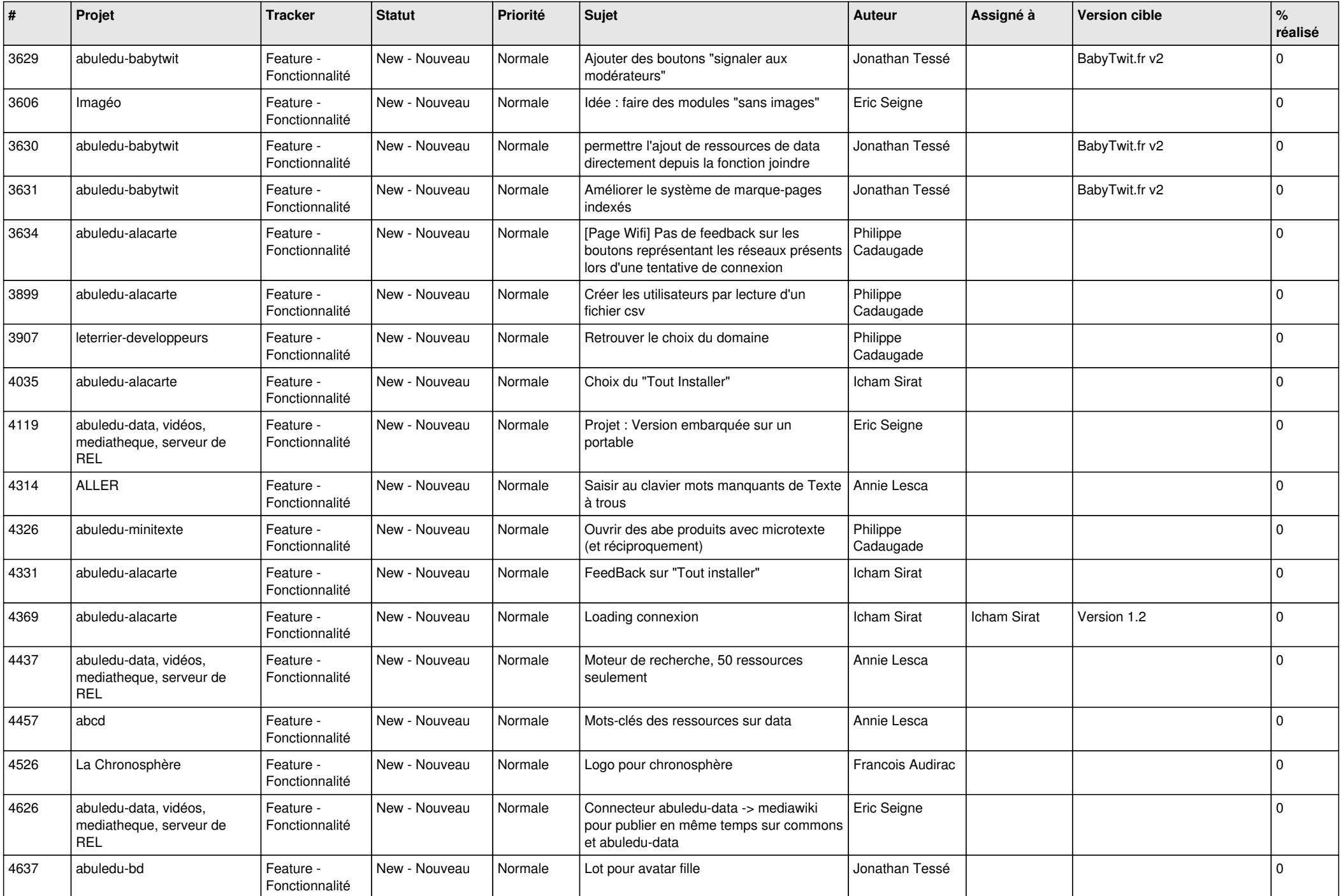

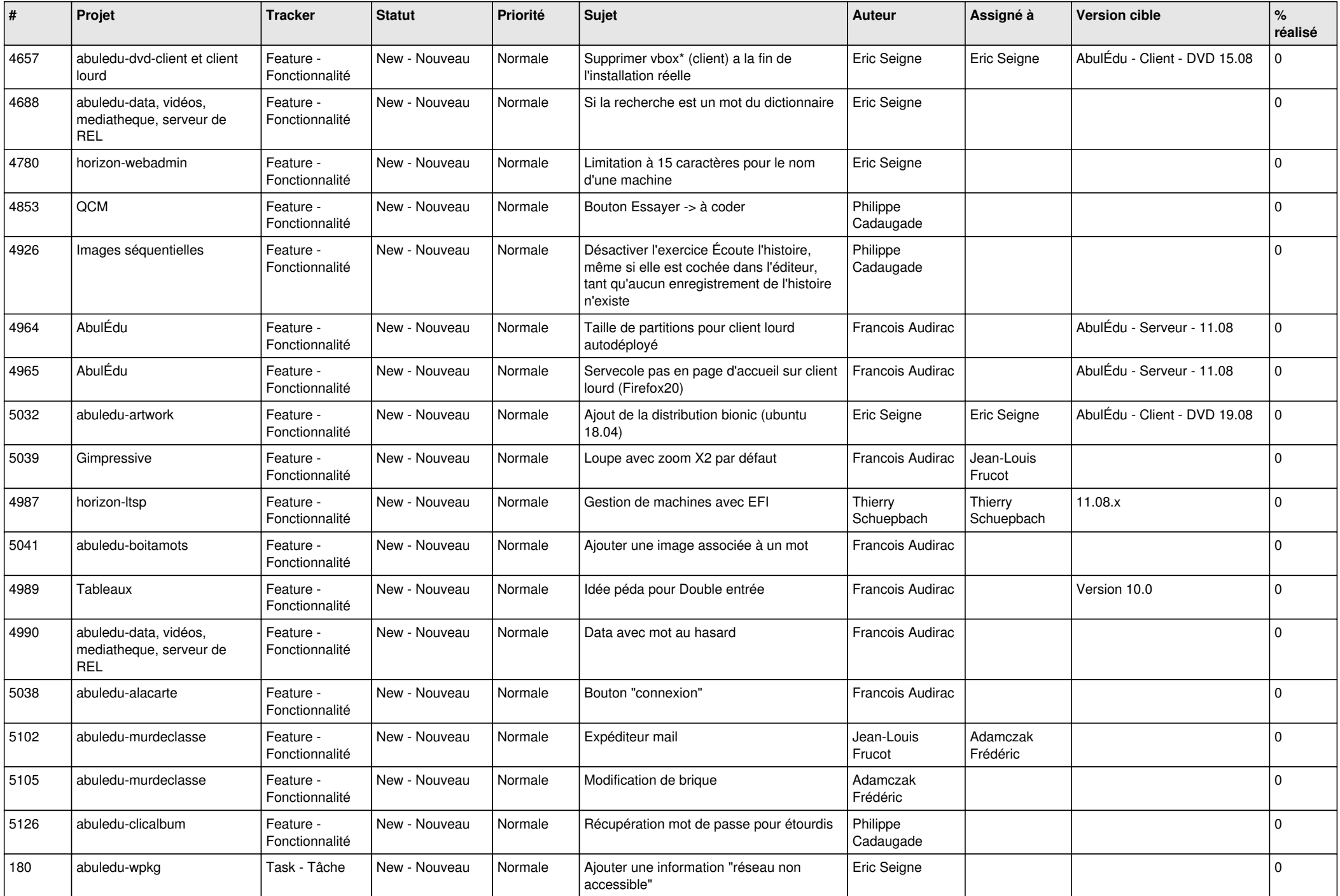

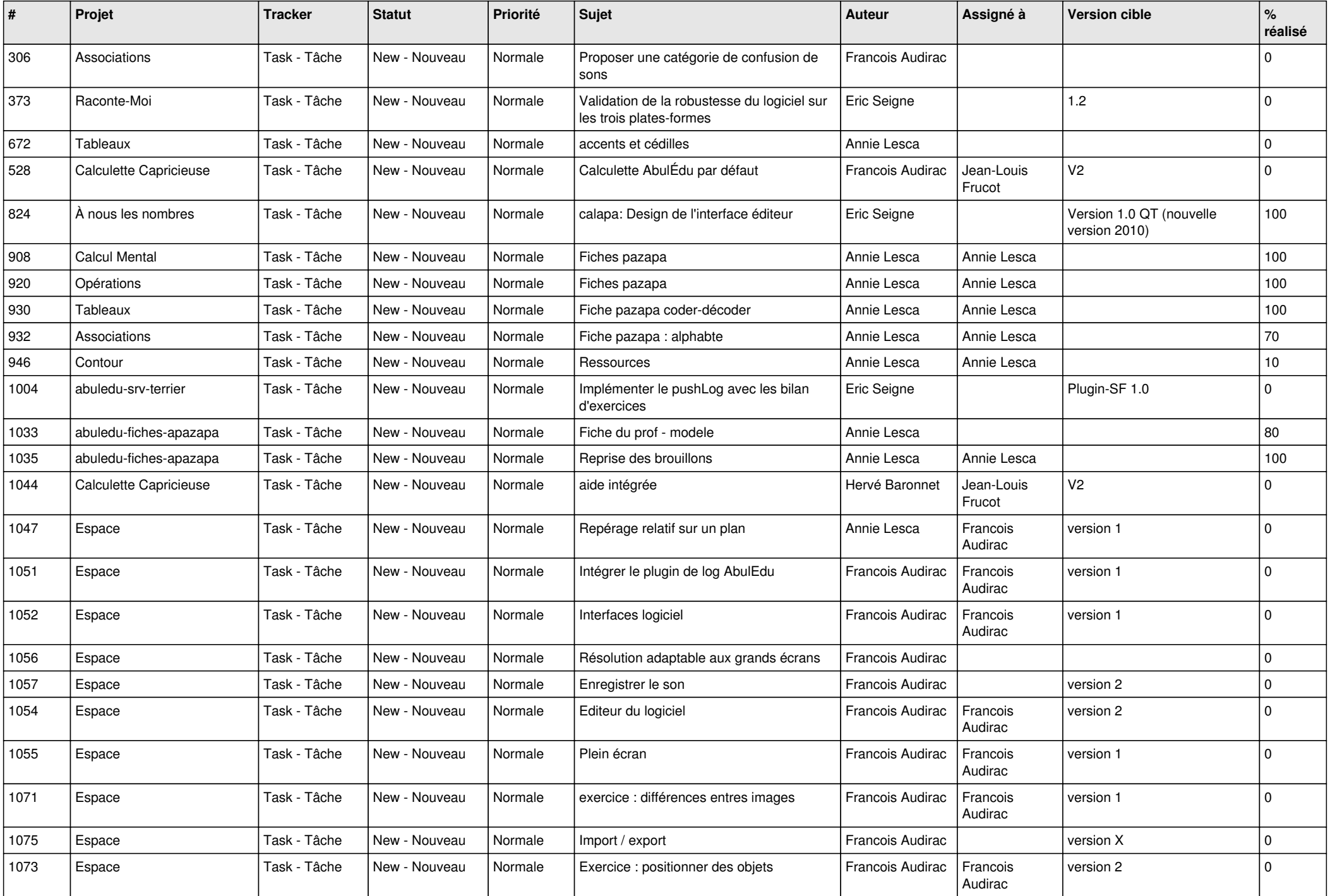

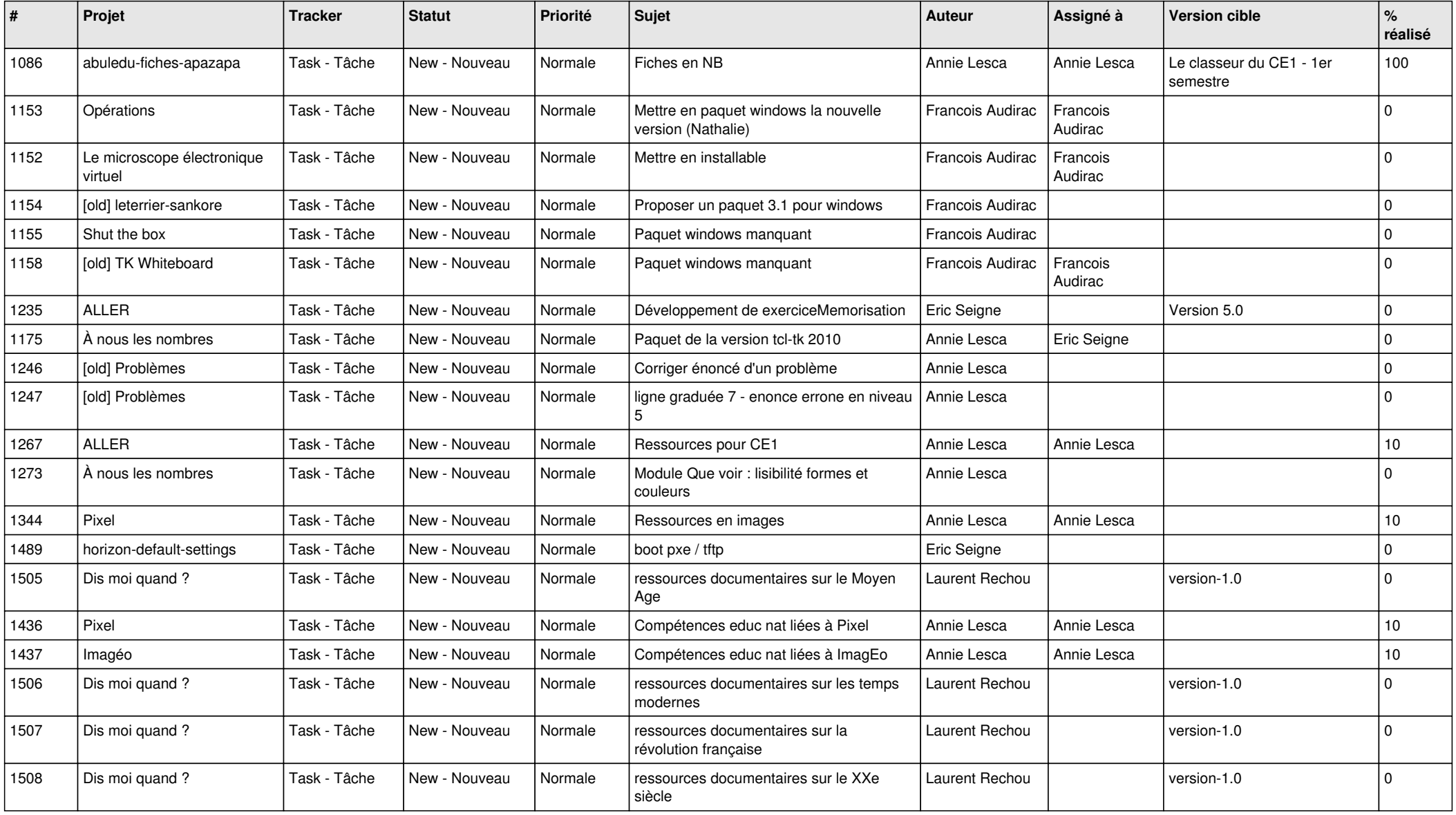